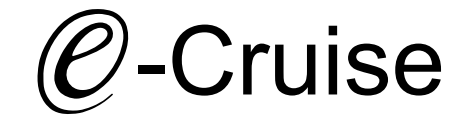

Einbauanleitung für

Citroen C1 & Peugeot 108 1.0 Benzin Modell 2014-2018 mit Start/Stop & 2018 - Signale auf CAN: Bremse - Kupplung - VSS

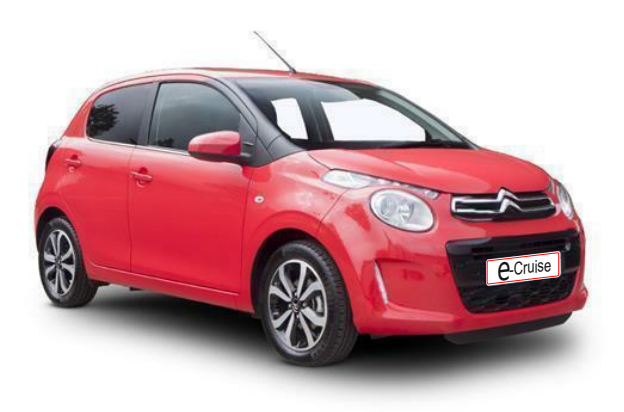

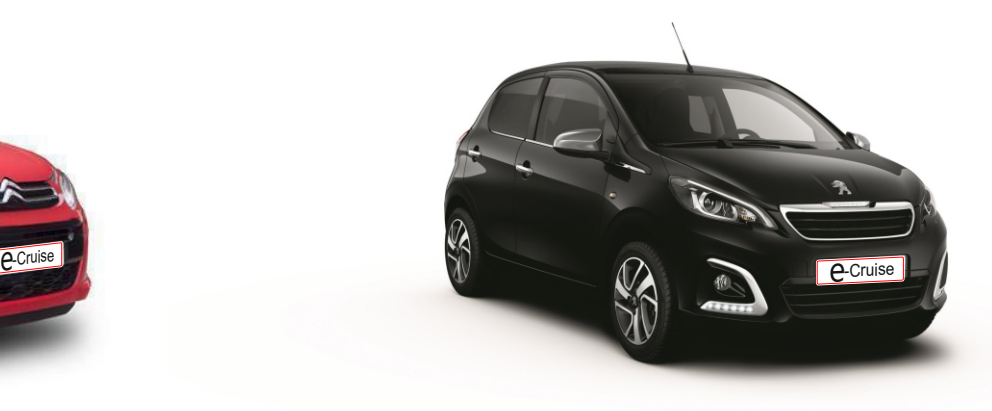

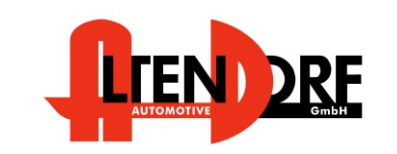

Altendorf GmbH Telefon +49 391 7446260- www.a-a.de

1605550 Rev. 1.1

## Vor der Installation

#### Wichtige Einbauhinweise:

Lesen Sie die gesamte Einbauanleitung sorgsam durch, bevor Sie mit der Installation beginnen. Sie beinhaltet Informationen darüber, wie der E-Cruise fachgerecht eingebaut wird.

Der E-Cruise darf nur von Fachleuten eingebaut werden, da moderne Fahrzeuge mit kostenintensiver Elektronik ausgestattet sind, welche durch unangemessenes Handeln leicht beschädigt werden kann.

Altendorf GmbH kann für keine Fehler aufgrund falscher Installation verantwortlich gemacht werden.

Kontrollieren Sie den Einbausatz auf alle vorhandenen Teile.

- 1x Modul (1605550)
- 1x 14-poliger Stecker(1530294 Gaspedal P&P)
- 1x 2-poliger Stecker(1530252 OBD)
- 1x Skruekit5
- 1x **TEMP-LED** (1539011)<br>1x Template 1605550
- Template 1605550

Originalteile über Hersteller bestellen 16122 21880 Bedienhebel für C1 & 108

Kabel für Bedienhebel

Altendorf GmbH Telefon +49 391 7446260- www.a-a.de

#### 1. Trennen Sie immer das Massekabel von der Batterie, bevor Sie mit der Installation beginnen.

- 2. Benutzen Sie immer die beiliegende Einbauanleitung.
- 3. Überprüfen Sie, ob die Rev. Nummer des Aufklebers mit der Nummer der Einbauanleitung übereinstimmt.
- 4. Halten Sie den evtl. notwendigen Radiocode bereit.
- 5. Suchen Sie eine geeignete Stelle für die Montage des Bedienteils und des Moduls.
- 6. Nicht benötigte Kabel sind zu isolieren.
- 7. Benutzen Sie nur Multimeter bei der Messung.
- 8. Alle Kabel sind zu **löten**.
- 9. Alle Verbindungen sind von der Kabelseite aus zu betrachten.
- 10. Führen Sie abschließend eine Probefahrt durch und testen dabei die Funktionen des E-Cruise.

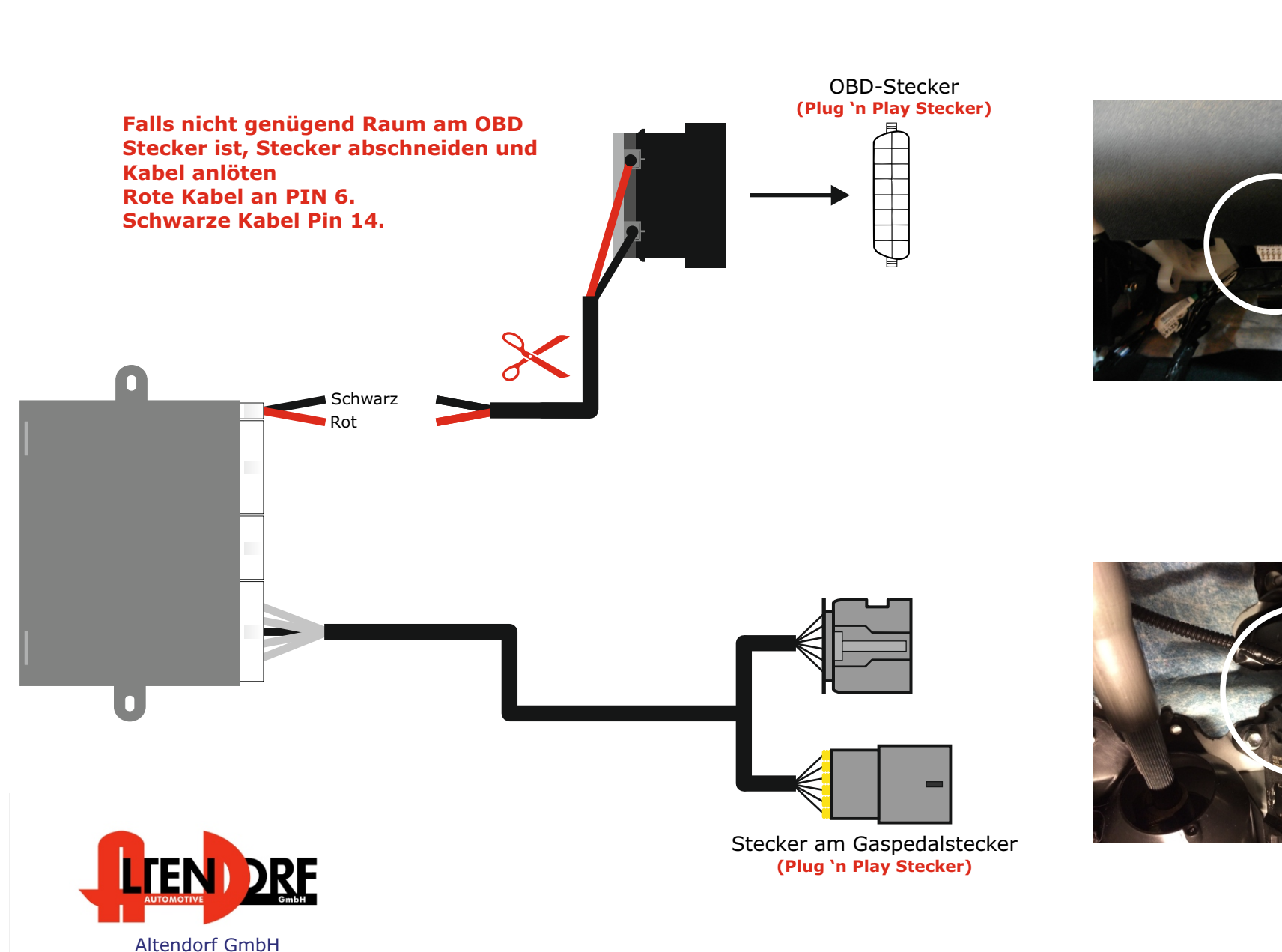

Telefon +49 391 7446260- www.a-a.de

Demontieren Sie den Airbag wie nach Herstellvorgaben beschrieben.

Fig. 1.

Entfernen Sie das Plastikgehäuse auf der rechten Seite.

Stecken Sie die Stecker für den Hebel in die vorgesehen Position und befestigen Sie den Hebel mit den zwei beigelegten Schrauben.

Bringen Sie das neue Plastikgehäuse auf der rechten Seite an.

Montieren Sie den Airbag.

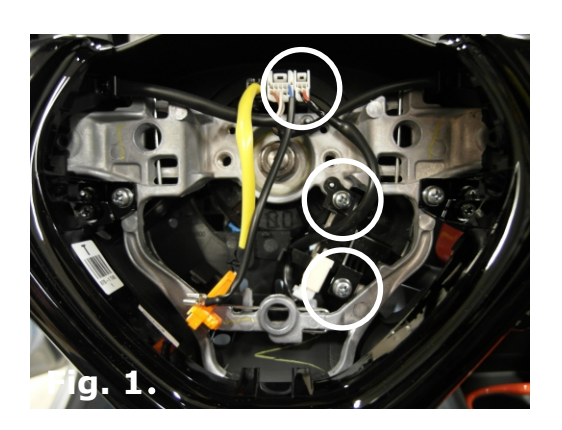

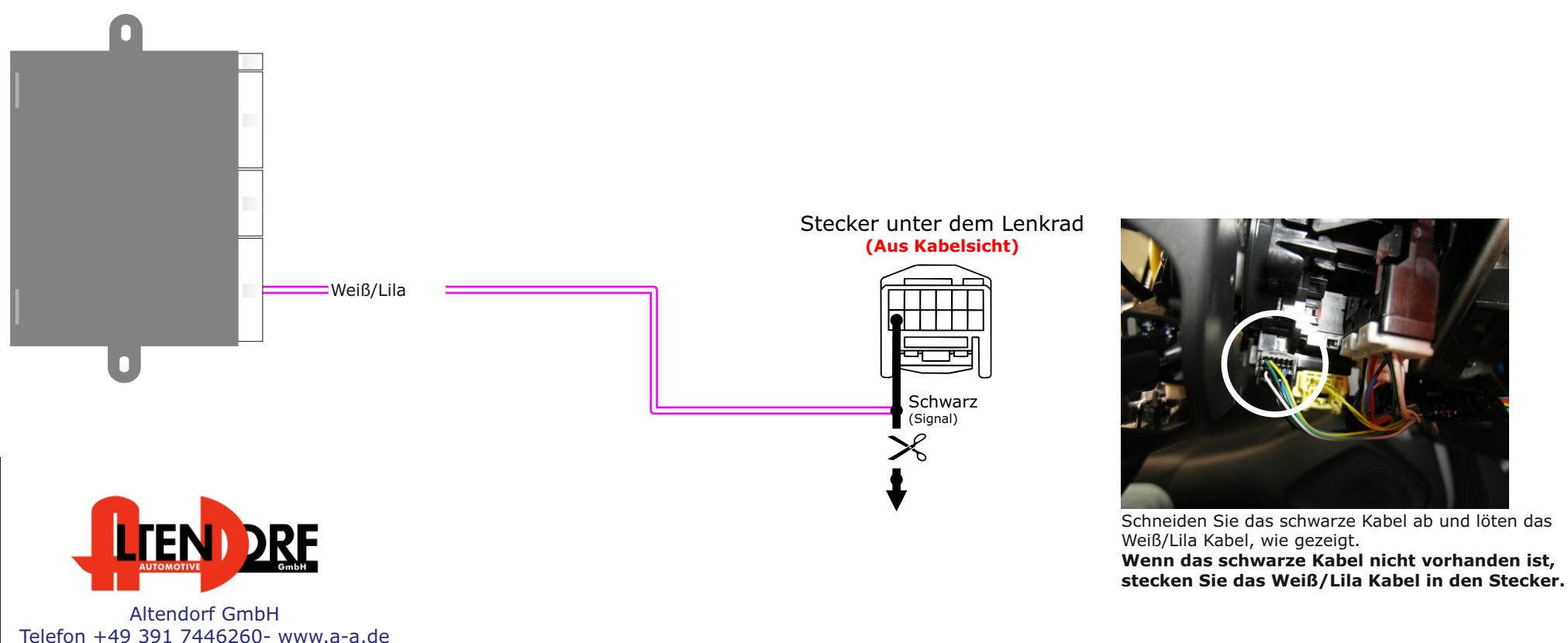

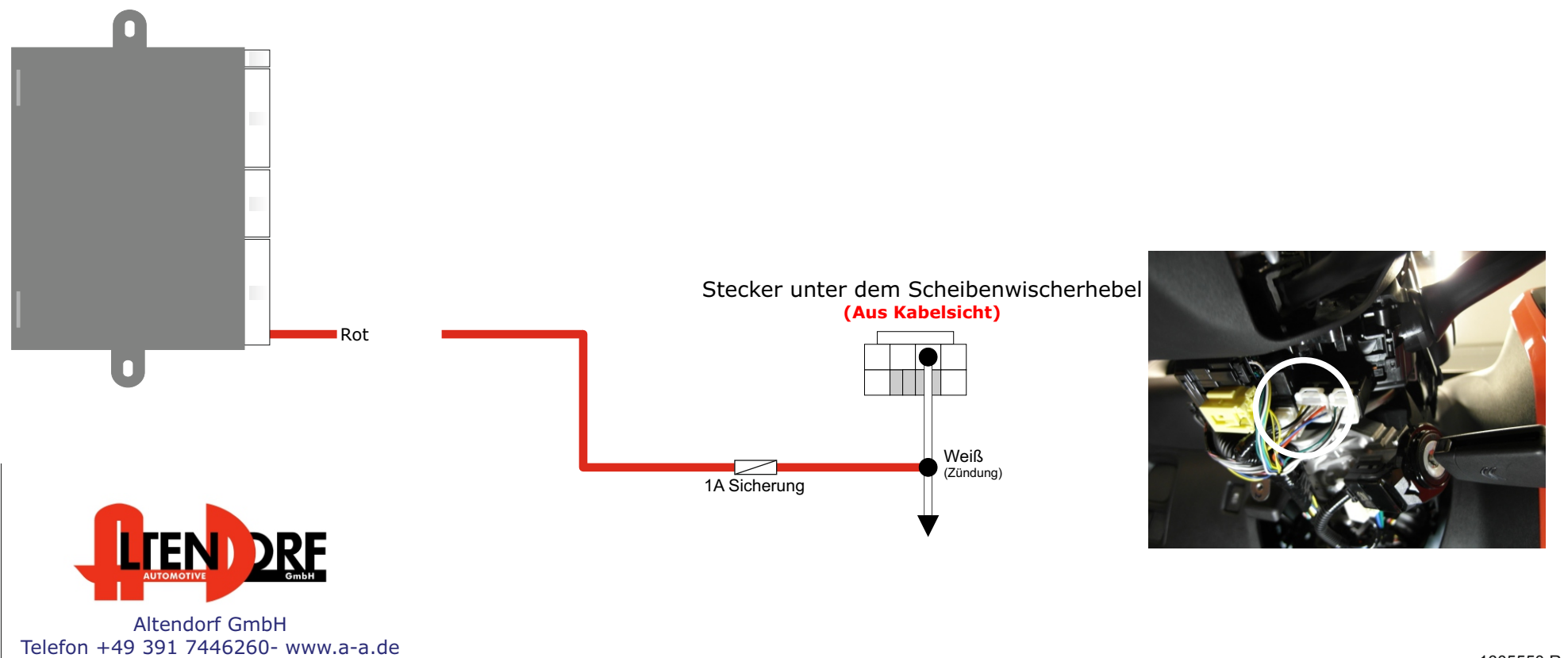

### **1.**

Entfernen Sie die obere Lenkradabdeckung und bohren ein 4mm großes Loch in der Mitte der Abdeckung. Stecken Sie die LED durch das Loch.

#### **2.**

Setzen Sie das rote und das schwarze Kabel in den 8-poligen Stecker, wie beschrieben, ein.

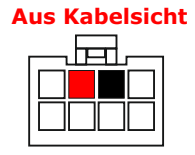

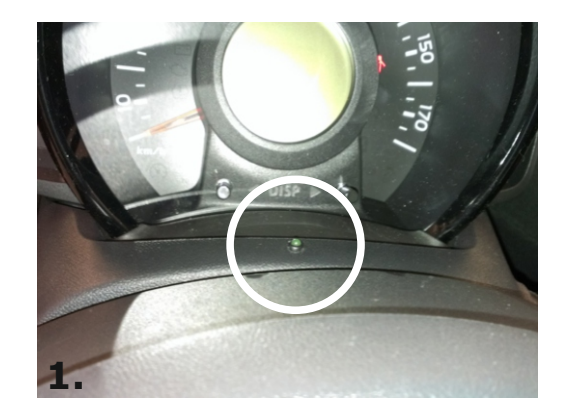

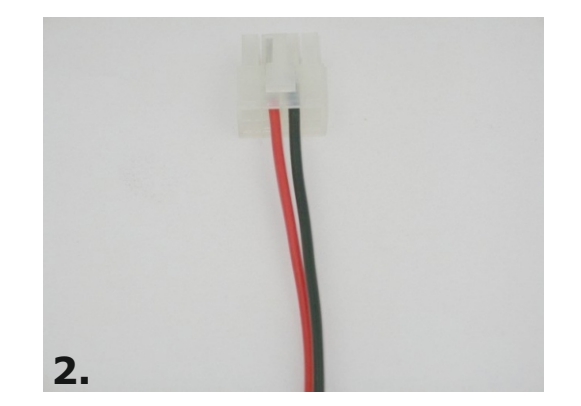

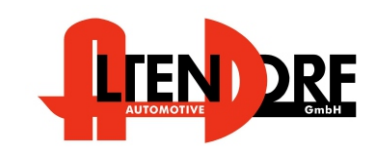

Altendorf GmbH Telefon +49 391 7446260- www.a-a.de

# Problemlösung/Diagnose.

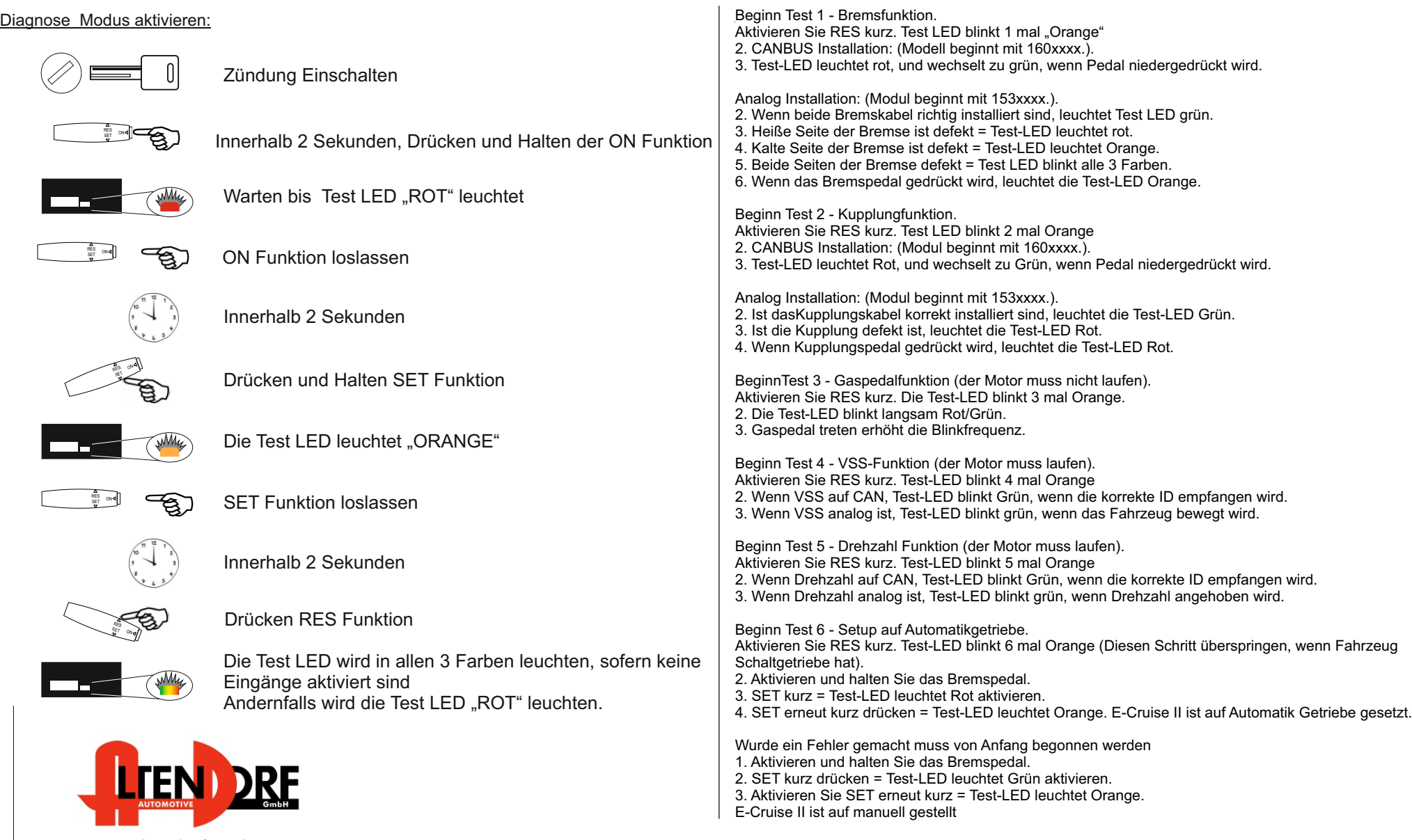

Altendorf GmbH Telefon +49 391 7446260- www.a-a.de